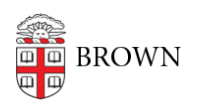

[Knowledgebase](https://ithelp.brown.edu/kb)  $>$  [Desktop Computing and Printing](https://ithelp.brown.edu/kb/desktop-computing-and-printing)  $>$  [Computing Labs](https://ithelp.brown.edu/kb/computing-labs)  $>$  [Welcome to OIT'](https://ithelp.brown.edu/kb/articles/welcome-to-oit-public-computing-labs) [Public Computing Labs](https://ithelp.brown.edu/kb/articles/welcome-to-oit-public-computing-labs)

## Welcome to OIT' Public Computing Labs

Stephanie Obodda - 2023-06-29 - [Comments \(0\)](#page--1-0) - [Computing Labs](https://ithelp.brown.edu/kb/computing-labs)

Welcome to the next generation of the OIT Public Computing Labs. The computer you're sitting at is running the newest update to the Brown Computing Lab software.

We've changed the computing architecture of the Lab to improve performance and provide an important new feature - access to your Brown Network Home Folder. Your Network Home Folder allows you to save files in a central location for easy access from another lab computer or your own computer. No need to email yourself files anymore! A link to the Network Home Folder is right on your Desktop - on Macs, it'll be a link with your Brown Username, and on PCs, it's mapped as your H Drive. To learn more and find out how to connect from other locations, see brown.edu/go/homefolderhelp.

In order to speed up the login process, we've streamlined the software that's available on the Lab computers. We still include all software that's licensed for Brown that can't be used on student-owned computers, and we've removed a few titles that were lightly used and caused slow login times.

We want your feedback about the lab! Please let us know how we're doing.

[Survey about Brown Public Computing Labs](http://bit.ly/1dZoEvK)